### **IMPLEMENTACIÓN DE UNA RED DE ENTRENAMIENTO DE DISTRIBUCIÓN ELÉCTRICA SMART GRID**

Jairo Andrés Revelo Ger

Universidad Técnica del Norte, Facultad de Ingeniería en Ciencias Aplicadas

jairorevelo\_ag@hotmail.com

*Resumen***— El objetivo del presente estudio fue la implementación de una red de distribución eléctrica o SMART GRID, mediante la ayuda del sistema SCADA se realizó el control y monitoreo en tiempo real, la misma que contiene sinópticos que permitieron el funcionamiento y características implementadas a la red didáctica en la parte posterior de los laboratorios de la carrera de Ingeniería en Mantenimiento Eléctrico (CIMANELE). Posteriormente, se realizó el diseño de la red eléctrica en media y baja tensión, la cual permitió realizar diferentes prácticas siendo estas: La conexión y desconexión de la red y la corrección del factor de potencia, la misma que se puede realizar de forma manual o automática. Inicialmente el estudio presentó teorías referentes a la red de distribución con SMART GRID, sus partes, ventajas y desventajas para la implementación de la misma, así como componentes y parámetros de control del sistema que aplica la red inteligente. Seguido a esto, se presentó el sistema SCADA que realiza la gestión y control de procesos que pueden ser sistemas locales o remotos de la red eléctrica, mediante la ayuda de los programas MOVICON 11.5 y TIA Portal V14, los mismos que al trabajar en conjunto realizan el control y monitoreo de dispositivos que se encuentran instalados en la red. Además, la red de comunicación RS-485 y el uso del protocolo Modbus TCP/IP permitió la adquisición de datos en tiempo real, entre el PLC S7-1200 y el analizador de redes Controller MASTER control VAR, consecuentemente, la programación y control detallado en el sistema SCADA. Se obtuvo una interfaz gráfica, programada en el software MOVICON 11.5, con un menú que contiene el control de cargas inductivas, cargas resistivas, cargas capacitivas, breaker, también la adquisición de datos de los parámetros eléctricos. Y por último, el estudio presentó una serie de figuras y anexos que complementaron el proyecto, funcionamiento y conclusiones.**

### **INTRODUCCIÓN**

 En la ciudad de Ibarra entre 1912 y 1913 no se contaba con energía eléctrica para los ciudadanos. El Municipio de Ibarra establece una ordenanza que obligaba a los propietarios de inmuebles urbanos a colocar un faro en cada una de sus casas que alumbrara de 7 a 9 de la noche, es así como se inicia un primer sistema de alumbramiento

muy rudimentario. Para 1914 el Consejo del Municipio de Ibarra suscribe el primer contrato de provisión de luz eléctrica a fin de contrarrestar los problemas de alumbramiento en la ciudad, y es desde 1915 que la ciudad es alumbrada gracias a la primera central hidroeléctrica llamada Empresa Hidroeléctrica San Miguel, construida junto al rio Tahuando, y que hasta el día de hoy ha pasado por diferentes procesos de abastecimiento eléctrico.

Desde la última década los gobiernos han tomado importancia de la energía eléctrica en Ecuador, con el cambio de la Matriz Energética. La industria eléctrica empieza a tomar énfasis en la utilización e implementación de nuevas tecnologías que usen con mayor eficiencia la generación, transmisión y distribución de la energía eléctrica. Antiguamente las redes eléctricas padecían de ineficiencias que les costaba mucho a las empresas, y que con la nueva ingeniería se permite automatizar, diseñar y controlar las redes a manera que no generen más interrupciones en el sistema eléctrico, utilizando las llamadas redes inteligentes. Además el sistema que busca implementarse en Ecuador es la generación de energía eléctrica propia del país, convirtiéndonos en exportadores de energía y contribuyendo al propio abastecimiento del suministro eléctrico en Ecuador.

## A. PLANTEAMIENTO DEL PROBLEMA

Según (Comes, 2012) en el sistema de distribución eléctrico existe una gran cantidad de componentes que hacen que sea más difícil el seguimiento y control de las interrupciones ocurridas en el sistema. Una actualización o ampliación del tamaño de la red puede causar una reconfiguración que recaiga en sobre cargas, alimentación paralela o lazos indeseados, mallas. Las interrupciones en el sistema de distribución son mayores que en transmisión y subtransmisión, debido a las obsoletas redes eléctricas. Las empresas abastecedoras de la red eléctrica se limitan a la reposición del servicio eléctrico, más no al mantenimiento y seguimiento del funcionamiento del sistema por lo extenso de los circuitos.

En los sistemas de redes eléctricas de distribución la localización y monitoreo es difícil debido a la gran cantidad de circuitos tanto en los procesos de generación, transmisión y distribución de energía eléctrica. CIMANELE al no contar con un laboratorio de redes eléctricas, no contribuye al desarrollo de los estudiantes, en este ámbito. La inexistente red inteligente a nivel industrial, imposibilita la capacidad de realizar pruebas, mantenimiento, simulaciones en las distintas partes de la red eléctrica.

### B. OBJETIVO GENERAL

Implementar una red de entrenamiento de distribución eléctrica controlada y monitoreada mediante un sistema SMART GRID para así complementar el conocimiento teórico-práctico, de los estudiantes de CIMANELE.

### C. OBJETIVOS ESPECÍFICOS

1. Analizar los sistemas eléctricos de redes inteligentes, SMART GRID para entender su funcionamiento, características, estándares y así determinar los más adecuados para este proyecto.

2. Diseñar e implementar una red eléctrica de distribución de entrenamiento para media y baja tensión, con elementos de automatización y corrección de factor de potencia.

3. Desarrollar e implementar un sistema SMART GRID para el monitoreo y control de la red eléctrica de distribución.

4. Elaborar un protocolo de prácticas de laboratorio para la red eléctrica de distribución.

# I. DESARROLLO DE CONTENIDOS

- A. REDES DE DISTRIBUCIÓN ELÉCTRICA
- B. CLASIFICACIÓN DE LOS SISTEMAS DE DISTRIBUCIÓN
- C. ESQUEMAS DE CONEXIÓN
- D. NORMAS APLICADAS EN REDES DE DISTRIBUCIÓN
- E. SISTEMA SCADA
- F. SOFTWARE MOVICON 11.5
- G. PLC (CONTROLADOR LÓGICO PROGRAMABLE
- H. SOFTWARE TIA PORTAL V14
- I. SMART GRID

# II. PROPUESTA

- A. UBICACIÓN FÍSICA DE LA RED
- B. DISEÑO DE LA RED DE DISTRIBUCIÓN
- C. IMPLEMENTACIÓN DE LA RED DE DISTRIBUCIÓN
- D. PROGRAMACIÓN PARA LA COMUNICACIÓN RS-485
- E. PROGRAMACIÓN DE VARIABLES INTERNAS ASOCIADAS AL SISTEMA SCADA EN EL PLC SIEMENS S7-1200
	- III. ANÁLISIS DE RESULTADOS
- A. PRUEBAS DE FUNCIONAMIENTO
- B. CONEXIÓN DE MÓDULOS
- C. FUNCIONAMIENTO DE LA RED DE DISTRIBUCIÓN (SMART GRID)
- D. RESULTADOS DE CORRECCIÓN DE FACTOR DE POTENCIA

### D. DESARROLLO

### **PROGRAMACIÓN**

Programación de la comunicación RS-485, control y monitoreo. Se presenta en el diagrama de flujo, el cual detalla los segmentos de la programación que permite la adquisición de datos en tiempo real, el cual se puede visualizar el fp de los elementos que se necesite corregir. La programación se la realizo en el programa TIA Portal V14 así como su interfaz gráfico en el programa MOVICON 11.5

En la figura 1, se muestra el diagrama de flujo que describe el funcionamiento de la programación

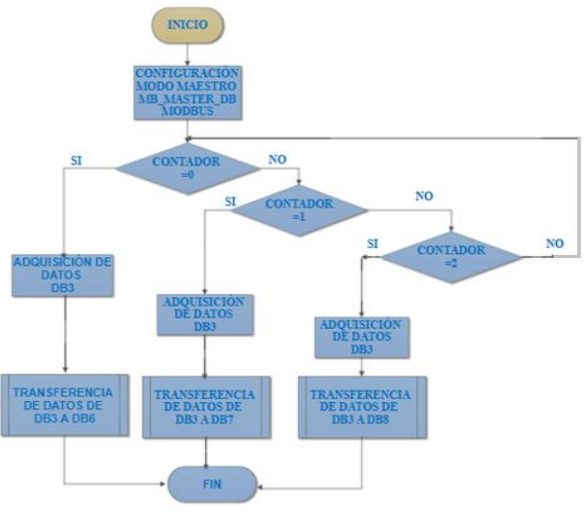

*Figura 1. Diagrama de Flujo*

### **SINOPTICOS PRINCIPALES PARA EL CONROL Y MONITOREO LA RED DE DISTRIBUCIÓN**

Sinóptico de inicio, en la figura 2, se muestra el menú que permite controlar cada uno de los elementos utilizados e instalados en la red de distribución inteligente.

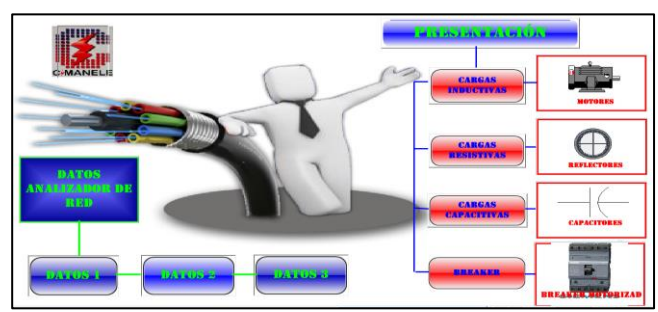

**Figura 2.** Pantalla de Inicio. MOVICON 11.5

Pantalla de **CARGAS INDUCTIVAS:** En esta pantalla se muestra el esquema y diagrama de control y fuerza de los motores, en este menú se puede encontrar varios iconos tanto de **(ON)** y **(OFF)**, así como el icono de **INICIO** el cual si es presionado se regresara al menú inicio. Desde esta pantalla se controlara el encendido y apagado de motores, tal como se muestra en la Figura 3.

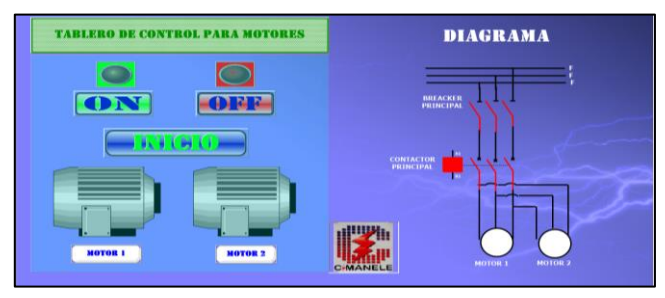

**Figura 3.** Control de motores. MOVICON 11.5

Pantalla **CARGAS RESISTIVAS:** En esta pantalla se encuentra el esquema y diagrama de control y fuerza de reflectores, aquí en este menú se puede encontrar varios iconos tanto de **(ON)** y **(OFF)**, así como el icono de **INICIO** el cual si es presionado se regresara al menú inicio. Desde esta pantalla se controlara el encendido y apagado de reflectores, tal como se muestra en la Figura 4.

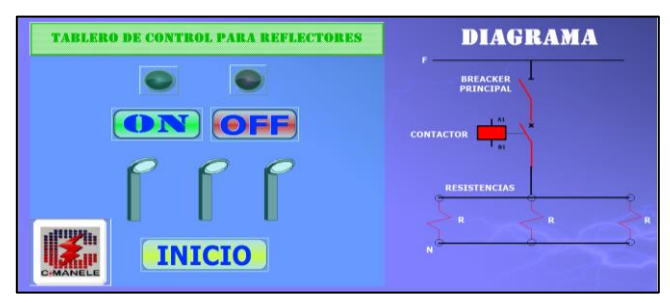

**Figura 4.** Control de reflectores. MOVICON 11.5

Pantalla **CARGAS CAPACITIVAS:** En esta pantalla se encuentra el esquema y diagrama de bancos de capacitores que son: banco1 banco 2, banco 3, aquí en este menú se puede encontrar varios iconos tanto de **(ON)** y **(OFF)** de cada banco de capacitores, así como el icono de **INICIO** el cual si es presionado se regresara al menú inicio, tal como se muestra en la Figura 5.

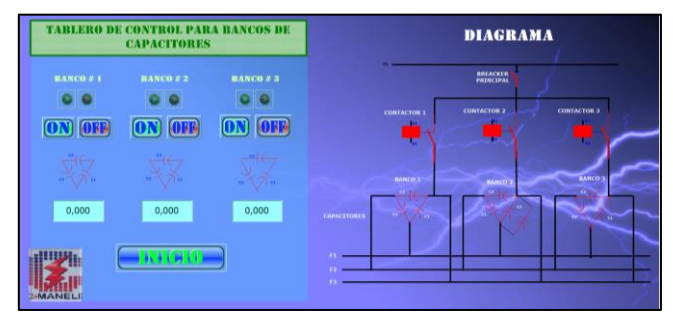

**Figura 5.** Control de bancos de capacitores. MOVICON 11.5

**BREAKER:** En la Figura 6, se muestra la pantalla que presenta el esquema y diagrama de control de la red inteligente, aquí en este menú se puede encontrar varios iconos tanto de **(ON)** y **(OFF)**, así como el icono de

**INICIO** el cual si es presionado se regresara al menú inicio. Desde esta pantalla se controlara la conexión y desconexión de la red de distribución.

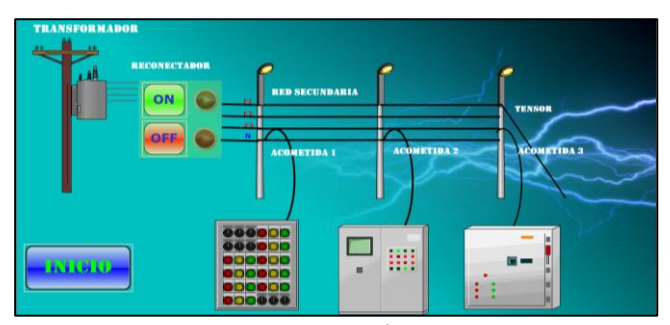

**Figura 6.** Control de breaker ON/OFF. MOVICON 11.5

Pantalla **ESQUEMA:** En la Figura 7, se muestra el diseño de la red de distribución, También hay un icono de **INICIO** el cual si es presionado permitirá regresar al menú inicio.

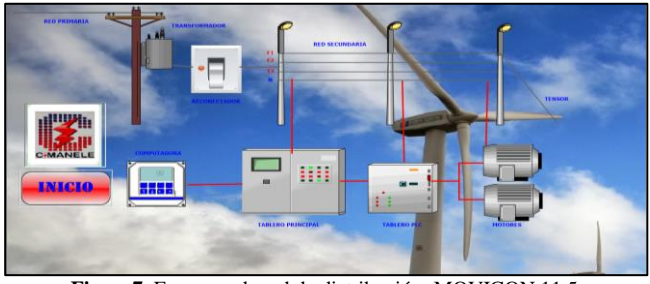

**Figura7.** Esquema de red de distribución. MOVICON 11.5

Pantalla **DATOS 1:** Muestra los parámetros que se adquiere del analizador de redes, así como los voltajes, corrientes, factor de potencia, potencias activas, potencias aparentes, potencias activas, potencias reactivas, así como el icono de **INICIO** el cual si es presionado se regresara al menú inicio, tal como se muestra en el Figura 8.

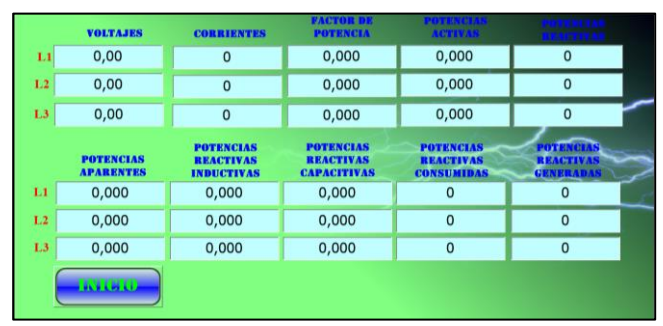

**Figura 8.** Datos 1,Analizador de redes. MOVICON 11.5

Pantalla **DATOS 2:** Muestra los valores de los elementos conectados a la red inteligente, los valores que se muestran en esta pantalla son parámetros trifásicos, el icono **INICIO** el cual si es presionado regresara al menú inicio. Desde esta pantalla podemos observar datos en tiempo real del sistema trifásico, voltajes entre fases y coseno del ángulo, tal como se muestra en el Figura 9.

|                | <b>COSENO DEL</b><br><b>ANGULO</b> |                                     | <b>DATOS SISTEMA TRIFÁSICO</b> |                                                               |               |  |  |  |
|----------------|------------------------------------|-------------------------------------|--------------------------------|---------------------------------------------------------------|---------------|--|--|--|
| LI             | 0,000                              | <b>VOLTAJE</b>                      | 0,00                           | <b>POTENCIA</b><br><b>INDUCTIVA</b>                           | 0,000         |  |  |  |
| L2             | 0,000                              | <b>CORRIENTE</b>                    | $\Omega$                       | <b>POTENCIA</b><br><b>САРАСІТІVА</b>                          | 0,000         |  |  |  |
| L <sub>3</sub> | 0,000                              | <b>FACTOR DE</b><br><b>POTENCIA</b> | 0,000                          | <b>POTENCIA</b><br><b><i>REACTIVA</i></b><br><b>CONSUMIDA</b> | 0,000         |  |  |  |
|                | <b>VOLTAJE</b><br><b>FASE-FASE</b> | <b>POTENCIA</b><br><b>ACTIVA</b>    | 0,000                          | <b>POTENCIA</b><br><b>REACTIVA</b><br><b>GENERADA</b>         | 0,000         |  |  |  |
| $L1-L2$        | 0,00                               | <b>POTENCIA</b><br><b>REACTIVA</b>  | 0,000                          | <b>COSENO DEL</b><br><b>ANGULO</b>                            | 0,000         |  |  |  |
| $L2-L3$        | 0,00                               | <b>POTENCIA</b><br><b>APARENTE</b>  | 0,000                          |                                                               |               |  |  |  |
| $L1-L3$        | 0,00                               |                                     |                                |                                                               | <b>INICIO</b> |  |  |  |

**Figura9.** Datos 2, Analizador de redes. MOVICON 11.5

Pantalla **DATOS 3:** Muestra los datos que entrega el analizador de redes, así como el icono **INICIO** el cual si es presionado se regresara al menú inicio. Desde esta pantalla se visualizara los valores de los elementos de la red inteligente, aquí se muestran los valores en tiempo real de la energía activa, energía inductiva, energía capacitiva, energía aparente, frecuencia, temperatura, tal como se muestra en el Figura 10.

| <b>ENERGIA ACTIVA</b><br><b>CONSUMIDA KWH</b>        | $\bf{0}$       | <b>ENERGIA ACTIVA</b><br><b>CENERADA KWH</b>        | $\Omega$ | 0,0<br><b>FRECUENCIA</b>  |  |
|------------------------------------------------------|----------------|-----------------------------------------------------|----------|---------------------------|--|
| <b>ENERGIA ACTIVA</b><br><b>CONSUMIDA WH</b>         | $\overline{0}$ | <b>ENERGIA ACTIVA</b><br><b>GENERADA WH</b>         | $\Omega$ | 0,0<br><b>TEMPERATURA</b> |  |
| <b>ENERGIA INDUCTIVA</b><br><b>CONSUMIDA KVARLII</b> | $\Omega$       | <b>ENERGIA INDUCTIVA</b><br><b>GENERADA KVARLH</b>  | $\Omega$ |                           |  |
| <b>ENERGIA INDUCTIVA</b><br><b>CONSUMIDA VARLE</b>   | $\bf{0}$       | <b>ENERGIA INDECTIVA</b><br><b>GENERADE VARLH</b>   | $\Omega$ | 医牙足间关                     |  |
| <b>ENERGIA CAPACITIVA</b><br><b>CONSUMIDA KVARCH</b> | $\Omega$       | <b>ENERGIA CAPACITIV,</b><br><b>GENERADA KVARCI</b> | $\bf{0}$ |                           |  |
| <b>ENERGIA CAPACITIVA</b><br><b>CONSUMIDA VARCH</b>  | $\Omega$       | <b>ENERGIA CAPACITIVA</b><br><b>CENERADA VARCH</b>  | $\Omega$ |                           |  |
| <b>ENERGIA APARKNTE</b><br><b>CONSUMIDA KVAH</b>     | $\Omega$       | <b>ENERGIA APARENTE</b><br><b>CENERADA KVAH</b>     | $\Omega$ |                           |  |
| <b>ENERGIA APARENTE</b><br><b>CONSUMIDA VAIL</b>     | $\Omega$       | <b>ENERGIA APARENTE</b><br><b>GENERADA VAIL</b>     | $\bf{0}$ |                           |  |

**Figura10.** Datos 3, Analizador de redes. MOVICON 11.5

#### **PRÁCTICA Y RESULTADOS**

En la Figura 11, se muestra el breaker motorizado apagado, de tal forma que la red se encuentra desenergizada.

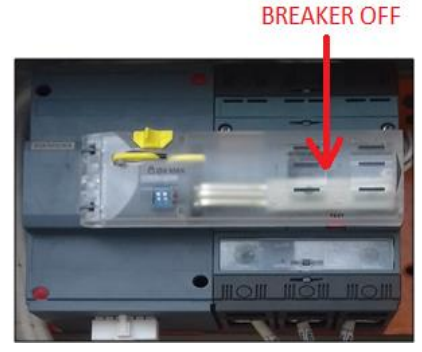

**Figura 11:** Breaker Motorizado en Estado OFF

En la Figura 12, cambia la posición, lo cual se muestra el breaker motorizado encendido, indica que la red se encuentra energizada.

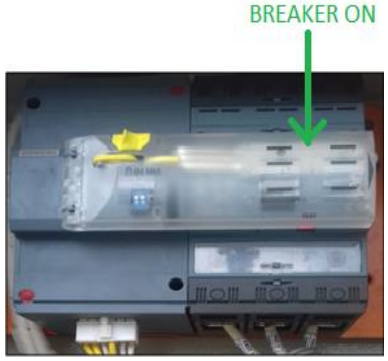

**Figura 12.** Breaker Motorizado en Estado ON

#### **RESULTADOS DE CORRECCIÓN DE FACTOR DE POTENCIA**

Los resultados de la corrección del Factor de Potencia se presentan en las siguientes Figuras.

En la Figura 13, se muestra el control para encendió y apagado del banco 1, banco 2 y banco 3 y muestra los valores de factor de potencia. Estos valores de FP se muestran en estado normal es decir que se observan los valores de la red sin activar ningún banco de capacitores.

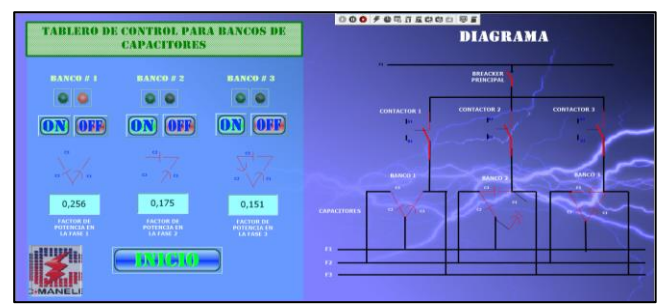

**Figura 13.** Factor de Potencia

En La Figura 14, se muestra activado el primer banco de capacitores, por lo tanto el Fp se ha modificado, de 0.256 a 0.325 en una fase lo que permite llegar a un Fp adecuado para su funcionamiento.

|                                        | TABLERO DE CONTROL PARA RANCOS DE<br><b>CAPACITORES</b> |                                              |             | 00070000000                 | <b>DIAGRAMA</b>    |                          |
|----------------------------------------|---------------------------------------------------------|----------------------------------------------|-------------|-----------------------------|--------------------|--------------------------|
| <b>BANCO #1</b>                        | <b>HANCO #2</b>                                         | <b>HANCO # 3</b>                             |             |                             | <b>BREACKER</b>    |                          |
|                                        | ON                                                      | <b>OBR</b><br>m                              |             | <b>CONTACTOR</b><br>all and | <b>CONTACTOR 2</b> | <b>CONTACTOR 3</b>       |
| м<br>×.                                | $\rightarrow$                                           | 40                                           |             | <b>BANCH A</b>              | <b>BANCO'S</b>     | <b>KANCO</b>             |
| 0,325                                  | 0.307                                                   | 0,415                                        | CAPACITORES | <b>CONTRACTOR</b>           | $\sim$             | $\mathbf{r}$<br><b>A</b> |
| <b>FACTOR DE</b><br><b>POTENCIA EN</b> | <b><i>XACTOR DE</i></b><br><b>POTERCIALS</b>            | <b>FACTOR DE</b><br>POTERCIA EN<br>LA FAME 1 |             |                             |                    |                          |
|                                        |                                                         |                                              |             |                             |                    |                          |

**Figura 14:** Factor de Potencia, Banco 1 Encendido

En la Figura 15, se muestra que se ha activado el primero y segundo banco de capacitores, de tal manera el Fp se ha modificado y llega de 0.325 a 0.913

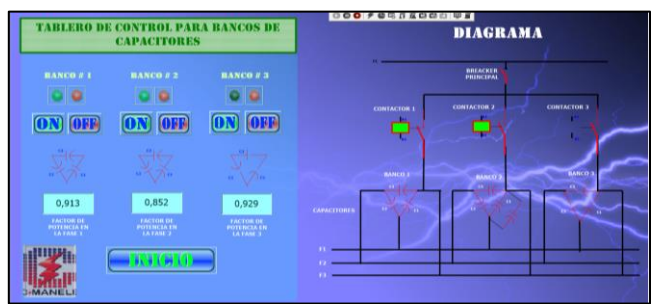

**Figura 15.** Factor de Potencia, Banco 2 Encendido

En la Figura 16, se muestra que se ha activado los tres bancos de capacitores, de tal manera el Fp se ha modificado y pasa de FP 0.913 inductivo a 0.314 FP capacitivo, el objetivo es que este dato este entre el rango de 0.87 y 0.92 inductivo.

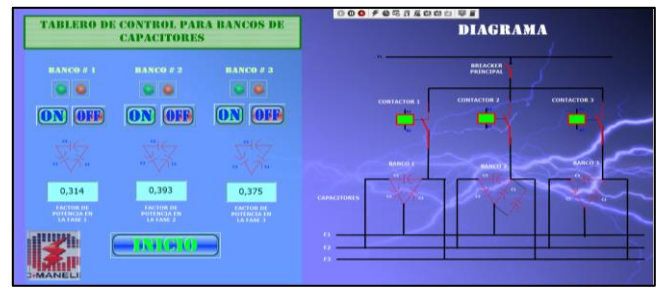

**Figura 16.** Factor de Potencia, Banco 3 Encendido

En la Figura 17, se visualiza los parámetros principales de la red y los elementos conectados a la misma. Aquí se puede monitorear cada uno de los parámetros, así como verificar los cambios de los antes mencionados

|                | <b>VOLTAJES</b>                      | <b>CORRIENTES</b>                                         | <b>POTENCIA</b>                                                   | <b>FAC 000 Fet SECOD UF</b><br><b><i>MARKA CALL</i></b>   |                                                          |
|----------------|--------------------------------------|-----------------------------------------------------------|-------------------------------------------------------------------|-----------------------------------------------------------|----------------------------------------------------------|
| 1.1            | 126,11                               | 624                                                       | 0,914                                                             | 0,072                                                     | 624                                                      |
| L <sub>2</sub> | 129,99                               | 624                                                       | 0.887                                                             | 0,072                                                     | 624                                                      |
| 1.3            | 131,98                               | 684                                                       | 0.930                                                             | 0.084                                                     | 624                                                      |
|                | <b>POTENCIAS</b><br><b>APARENTES</b> | <b>POTENCIAS</b><br><b>REACTIVAS</b><br><b>INDUCTIVAS</b> | <b>POTENCIAS</b><br><b><i>REACTIVAS</i></b><br><b>CAPACITIVAS</b> | <b>POTENCIAS</b><br><b>REACTIVAS</b><br><b>CONSUMIDAS</b> | <b>POTENCIAS</b><br><b>REACTIVAS</b><br><b>GENERADAS</b> |
| 1.1            | 0,072                                | 0,000                                                     | 0,000                                                             | $\Omega$                                                  | $\Omega$                                                 |
| L2             | 0.072                                | 0.024                                                     | 0,000                                                             | 24                                                        | $\Omega$                                                 |
| L <sub>3</sub> | 0,084                                | 0,012                                                     | 0,000                                                             | 12                                                        | $\mathbf 0$                                              |
|                | <b>AVECHED</b>                       |                                                           |                                                                   |                                                           |                                                          |

**Figura 17.** Datos 3 Parámetros Principales de la Red de Distribución

En la Figura 18, se muestra los parámetros trifásicos de la red y elementos conectados a la misma. Aquí se monitorea cada uno de los parámetros trifásicos y verificar los valores de los antes mencionados.

|             | <b>COSENO DEL</b><br><b>ANGULO</b> |                                           | <b>DATOS SISTEMA TRIFÁSICO</b> |                                                               |        |  |  |  |
|-------------|------------------------------------|-------------------------------------------|--------------------------------|---------------------------------------------------------------|--------|--|--|--|
| LI          | 0,986                              | <b>VOLTAJE</b>                            | 129,60                         | <b>POTENCIA</b><br><b>INDUCTIVA</b>                           | 0,048  |  |  |  |
| 1.2         | 0,948                              | <b>CORRIENTE</b>                          | 648                            | <b>POTENCIA</b><br><b>CAPACITIVA</b>                          | 0,000  |  |  |  |
| L3          | 0,989                              | <b>FACTOR DE</b><br><b>POTENCIA</b>       | 0,904                          | <b>POTENCIA</b><br><b><i>REACTIVA</i></b><br><b>CONSUMIDA</b> | 0,048  |  |  |  |
|             | <b>VOLTAJE</b><br><b>FASE-FASE</b> | <b>POTENCIA</b><br><b>ACTIVA</b>          | 0,228                          | <b>POTENCIA</b><br><b>REACTIVA</b><br><b>GENERADA</b>         | 0,000  |  |  |  |
| $1.1 - 1.2$ | 226,84                             | <b>POTENCIA</b><br><b><i>REACTIVA</i></b> | 0,048                          | <b>COSENO DEL</b><br><b>ANGULO</b>                            | 0,978  |  |  |  |
| $1.2 - 1.3$ | 225,15                             | <b>POTENCIA</b><br><b><i>APARKNTE</i></b> | 0,240                          |                                                               |        |  |  |  |
| $1.1 - 1.3$ | 220,91                             |                                           |                                |                                                               | INICIO |  |  |  |

**Figura 18.** Datos 2 Parámetros Trifásicos

En la Figura 19, se muestra los parámetros de la energía eléctrica. Aquí se puede observar cada uno de los parámetros, así como verificar los cambios.

| <b>ENERGIA ACTIVA</b><br><b>CONSUMIDA KWH</b>        | 5                        | <b>ENERGIA ACTIVA</b><br><b>CENTRADA KWIL</b>       | $\overline{3}$ | 60.2<br><b>FRECUENCIA</b>  |
|------------------------------------------------------|--------------------------|-----------------------------------------------------|----------------|----------------------------|
| <b>ENERGIA ACTIVA</b><br><b>CONSUMIDA WII</b>        | 762                      | <b>ENERGIA ACTIVA</b><br><b>GENERADA WII</b>        | 619            | 30,4<br><b>TEMPERATURA</b> |
| <b>ENERGIA INDUCTIVA</b><br><b>CONSUMIDA KVARLII</b> | 20                       | <b>ENERGIA INDUCTIVA</b><br><b>GENERADA KVARLII</b> | $\bf{0}$       |                            |
| <b>ENERGIA INDUCTIVA</b><br><b>CONSUMIDA VARLE</b>   | <b>COLLEGE CA</b><br>434 | <b>ENERGIA INDEGRAVA</b><br><b>GENERADA VARLIE</b>  | 369            | <b>BALBU</b>               |
| <b>ENERGIA CAPACITIVA</b><br><b>CONSUMIDA KVARCH</b> | $\overline{0}$           | <b>ENERGEN CAPACITIVA</b><br><b>GENERADA KVARCH</b> |                |                            |
| <b>ENERGIA CAPACITIVA</b><br><b>CONSUMIDA VARCH</b>  | 264                      | <b>ENERGIA CAPACITIVA</b><br><b>GENERADA VARCH</b>  | 67             |                            |
| <b>ENERGIA APARENTE</b><br><b>CONSUMIDA KVAII</b>    | 22                       | <b>ENERGIA APARENTE</b><br><b>GENERADA KVAH</b>     | 4              |                            |
| <b>ENERGIA APARENTE</b><br><b>CONSUMIDA VAIL</b>     | 461                      | <b>ENERGIA APARENTE</b><br><b>GENERADA VAIL</b>     | 8              |                            |

**Figura 19.** Datos 3 Parámetros de Energía

### IV. CONCLUSIONES Y RECOMENDACIONES

#### **CONCLUSIONES**

- Con este proyecto es fácil de entender los beneficios que tienen las redes de distribución inteligentes en los diferentes campos eléctricos, así las tecnologías tienen más ventajas que desventajas, lo cual se puede decir que las redes inteligentes es el camino hacia el futuro, es decir que trabajan en conjunto y coordinado para controlar, monitorear y entregar energía de calidad a los consumidores. Con todas estas mejoras que se están haciendo en el campo eléctrico se puede ir muy lejos, probablemente hasta un nivel de realizar casas inteligentes con prácticamente el 100% de eficiencia, de tal forma que permitan ayudar y mejorar la situación del medio ambiente.
- Las empresas públicas y privadas al implementar una red inteligente van a tener más control sobre el proceso de la energía, lo cual para las empresas energéticas es una nueva estrategia las redes inteligentes o "SMART GRID", lo cual será una mejor solución para mejor aprovechamiento de la distribución de energía a los consumidores, de tal que las empresas obtengan más beneficios asociados a la disminución de perdidas energéticas, de tal forma con la introducción de redes inteligentes se puede predecir cuál será el siguiente paso en el campo eléctrico.
- La red eléctrica inteligente trae beneficios y desafíos de diseño a la empresa de servicios públicos, privados y tecnologías asociadas. Se prevé que más tecnologías de redes inteligentes serán adoptadas por las empresas en el futuro, permitiendo un sistema de distribución eficiente, económica, fiable, y resistente. Con la penetración de fuentes de energía renovables, tales como módulos fotovoltaicos, energía fotovoltaica, siguen aumentando y alcanzan un nivel significativo, así se necesitaran nuevas tecnologías para hacerle frente a las incertidumbres que se presenta en el futuro. Los vehículos inteligentes, casas inteligentes, edificios inteligentes jugarán un papel importante en la gestión de la energía del futuro.
- La optimización de las operaciones con una red de confiabilidad, eficiencia y con las menores limitaciones y pérdidas generan beneficios para la industria como para el cliente. Además, la adopción de nuevas tecnologías orientadas a la automatización permite construir una infraestructura más avanzada. Por lo cual, la ayuda de estos aparatos inteligentes permiten estar conectados con los consumidores en tiempo real, generan un desplazamiento a la conservación y buen uso de la demanda energética. Lo que da como resultado beneficios que ayudan a la reducción de costos en los servicios públicos, siendo un mayor incentivo para la inversión.
- La medición inteligente reduce la utilidad de costo a largo plazo, de tal forma que al momento de tomar la lectura del medidor se podrá tener estimaciones en facturación más rápido y eficiente. Lo que puede constituirse en un mejor avance de infraestructura y beneficio para la sociedad en general, asociada a la optimización de recursos mediante la utilización de energía renovable.

#### RECOMENDACIONES

- Para los gobiernos se sugiere empezar con pequeñas pruebas a escala de la implementación de SMART GRID, donde se pueda evaluar la tecnología y la gestión de la inversión, lo cual ayude a formalizar un entorno eficiente con una red inteligente.
- En cuanto a la industria, la exploración de las redes de comunicación y distribución automatizadas permite un mejor entendimiento de la seguridad que proporcionará el funcionamiento continuo en los sistemas eléctricos. Tal puede ser el caso de una nueva orientación hacia proyectos de almacenamiento y generación de energía renovable que impulse a la industria del automovilismo eléctrico. Además de habilitar nuevos productos y servicios al mercado, mejorando la confiabilidad y optimización de recursos.
- Explorar e implementar nuevas tecnologías permitiría aumentar la competitividad del mercado, lo cual accede a promover el desarrollo y avance del país teniendo en cuenta el compromiso con el medio ambiente utilizando energías renovables.
- Desarrollar una investigación muy detalla acerca de costos para la implementación de SMART GRID, lo cual permita desarrollar proyectos de implementación que sean de forma factible y exitosa.
- El funcionamiento de la práctica es importante verificar, cargar y compilar la programación en el PLC Siemens S7-1200, así como las respectivas conexiones de los módulos y el cable de la comunicación RS-485. Seguido a esto se debe revisar la configuración del esclavo con el cual se esté realizando la adquisición de datos, en el cual, se muestra la velocidad, la paridad y el numero con el cual se identifica al esclavo.

#### V. REFERENCIAS

- [1] Acha. (2012). introducción a la electrónica digital. madrid.
- [2] Achuri, S. (1998). Apuntes Generales Sobre Redes Eléctricas de distribución. Recuperado el 10 de Mayo de 2016, de https://es.scribd.com/document/321640830/Apunt es-Generales-Sobre-Redes-de-Distribucion-Electrica
- [3] Arturo, S. (2015). El Sistema Eléctrico. Ciclo Técnico en instalaciones eléctricas y automáticas, 24.
- [4] Calderón, C., & Tobar, F. (Septiembre de 2012). Recuperado el Miercoles de Enero de 2017
- [5] Cogdell, J. (2002). FUNDAMENTOS DE ELECTRONICA. MEXICO: PEARSON EDUCACION.
- [6] Damas, M. (2011). PLC.
- [7] Del Rio, J. (2013). LabVIEW.Programacion para sistemas de instrumentaciòn. Madrid, España: Alfaomega.
- [8] Departamento de Ingeniería Eléctrica, E. y. (2011). Controladores Industriales Inteligentes . Controladores Lógicos Programables (PLC) , 21.
- [9] Donald. (2010). Dispositivos y circuitos electronicos. Mexico: Mc Graw Hill.
- [10] DORF, R. (2005). Sistemas de Control Moderno. Madrid: PEARSON EDICACION.
- [11] Endesa Educa. (2014). Smart Grid. Smart Grid, 10.
- [12] Floyd, T. L. (2008). Dispositivos electronicos. mexico: Pearson Education.
- [13] Garcia. (2012). MANTENIMIENTO INDUSTRIAL. MADRID: PEARSON EDUCACION.
- [14] Garcia, M. A. (2008). Instrumentaciòn electrònica. Madrid España: Thomson Editores.
- [15] Hart, D. (2002). Electronica de Potencia. Madrid: Pearson Educacion.
- [16] Hernández, J. (21 de 04 de 2014). Web de tecnología eléctrica. Recuperado el Martes de Enero de 2017, de Web de tecnología eléctrica: http://www.tuveras.com/wm.html
- [17] http://ecatalog.weg.net/files/wegnet/WEGtacogenerador-manual-espanol.pdf. (s.f.).
- [18] Instituto de Investigaciones Eléctricas. (Septiembre de 2010). Red Eléctrica Inteligente (Smart Grids). Recuperado el Junio de 2016
- [19] Juárez, J. (1995). Sistemas de distribucion de energía eléctrica. México: Sans Serif.
- [20] Lagunes, & Romero. (2015). Topologia de sistemas Eléctricos. Topologia .
- [21] Lifasa. (2016). Lifasa Reactive Power Solutions(Regulador de Energía Reactiva). Controller MASTER control VAR, 104.
- [22] Lorente, J. (Junio de 2011). Estudio sobre el estado actual de las "smart grids". Recuperado el

Julio de 2016, de http://earchivo.uc3m.es/bitstream/handle/10016/12120/P FC\_Javier\_Lorente\_de\_la\_Rubia.pdf?sequence=1

- [23] Maloney. (2009). Electronica Industrial Moderna. Mexico: Prentice Hall.
- [24] Moreta, J. (2008). Eutrifización. Ibarra.
- [25] Normas Para Sistemas de Distribución Parte A. (28 de febrero de 2014). El MEER. Recuperado el Lunes de Enero de 2017, de Guia Para Diseño de REdes Para Distribucion: http://ftp.eeq.com.ec/upload/informacionPublica/2 014/NORMAS%20PARA%20SISTEMAS%20D E%20DISTRIBUCION%20PARTE%20A.pdf
- [26] Observatorio Indistrial del Sector de la Eléctronica, Tecnologías de la Información y Telecomnicaciones. (12 de 05 de 2011). Smart Grids y la Evolución de la Red Eléctrica. Recuperado el 07 de 2016, de http://www.minetur.gob.es/industria/observatorios /SectorElectronica/Actividades/2010/Federaci%C 3%B3n%20de%20Entidades%20de%20Innovaci %C3%B3n%20y%20Tecnolog%C3%ADa/SMAR T\_GRIDS\_Y\_EVOLUCION\_DE\_LA\_RED\_ELE CTRICA.pdf
- [27] OGATA, K. (2010). Ingenieria de Control Moderno. Prentice Hall.
- [28] Palaniappan , A. (2015). generador de microburbujas. Toronto.
- [29] Progea. (2011). Movicon 11.5. La tecnología más innovadora, flexible, 17.
- [30] Ramirez, S. (2004). Redes de Distribución de Energía. Manizales, Colombia: Universidad Nacional de Colombia sede Manizales.
- [31] Rancé, L. (15 de 03 de 2012). Tecnologías de información aplicadas a redes inteligentes de distribución eléctrica. Recuperado el 07 de 2016, de http://www.ai.org.mx/ai/archivos/ingresos/rance/tr

abajo\_final.pdf

- [32] Reyes. (2013). Mecatronica Control y Automatizaciòn. Mexico: Alfaomega.
- [33] Rodríguez, A. (2007). Sistemas SCADA. Barcelona: Marcombo.
- [34] Rojas, J. (2005). universidad de sevilla. Recuperado el 16 de julio de 2016, de http://bibing.us.es/proyectos/abreproy/10963/fiche ro/Archivos%252F01+Red+de+Distribucion+de+ Energia+Electrica.pdf
- [35] Sànchez, T. (2014). Electronica Dispositivos Aplicaciones. Quito.
- [36] Schneider Electric. (2009). Automatizacion de Redes. recloser solutions, 48.
- [37] Siemens. (2015). Caja Moldeada. Interruptores Automaticos de Caja Moldeada, 192.
- [38] Siemens. (2015). PLC S7-1200. Getting Started del S7-1200, 62.

#### RECONOCIMIENTOS

En especial le agradezco de todo corazón a mi Dios que siempre me ha bendecido con muchas cosas maravillosas, las cuales me han ayudado a llegar donde estoy ahora y que gracias a Él he cumplido uno mis sueños y por supuesto el gran sueño de mis padres.

Le agradezco a la UNIVERSIDAD TÉCNICA DEL NORTE por darme la oportunidad de estudiar y ser un gran profesional.

A mi director de tesis, Ing. David Chiza por su ayuda y dedicación, quien con su conocimiento, experiencia y su motivación ha conseguido la culminación de mis estudios con éxitos. A cada uno de los ingenieros de CIMANELE que con sus consejos y su granito de arena han aportado tanto en la culminación de mis estudios como en lo personal.

Agradezco a una persona especial que siempre está a mi lado y también a todas las personas que me han apoyado en el proceso de mi vida profesional.

#### SOBRE EL AUTOR

**Jairo A. Revelo Ger,** nací un 12 de Febrero de 1990 en la provincia del Carchi Cantón Tulcán. Mi instrucción primaria la realice en la escuela Amador Saa Morillo de la ciudad de Tulcán, al finalizar ingrese al Instituto Técnico Vicente Fierro, donde obtuve el título de bachiller Técnico en Electricidad. Finalmente ingrese a la Universidad Técnica del Norte en la carrera de Ingeniería en Mantenimiento Eléctrico, para obtener el título de Ingeniero en Mantenimiento Eléctrico (2011-2017).